# **Informatisation du système d'aide touristique dans la ville de Lubumbashi et ses environs en RDC**

# **[ Computerization of the tourist aid system in the city of Lubumbashi and its surroundings in the DRC ]**

*Elie Mwez Rubuz, Bazin Nshimba Ilunga, Dédale Numbi wa Banza, Amand Mutombo Lwamba, Nsenga wa Mbayo Kapini, Guillaume Kasongo Kamwanya, and Sartre Mukamba Ngoy*

Institut Supérieur Pédagogique de Kabongo, Kabongo, Haut-Lomami, RD Congo

Copyright © 2023 ISSR Journals. This is an open access article distributed under the *Creative Commons Attribution License*, which permits unrestricted use, distribution, and reproduction in any medium, provided the original work is properly cited.

**ABSTRACT:** The choice of this subject is related to the object that has activated our attention as a researcher and strikes our imagination. It all started with an exchange between colleagues and an observation made when we were watching a tourist documentary of the city of Lubumbashi, so we were driven by the taste of wanting to improve the tourism process to grant quick access to all sites available in the city for sightseeing. This work will provide the IT solution to the Ministry of Tourism and more specifically to the Tourism Service through the application that will be designed and implemented with regard to the process of tracking tourists and better managing them to maximize revenue.

**KEYWORDS:** Tourism, Tourist, Lubumbashi, Park, Sites, DRC, Nature.

**RESUME:** Le choix de ce sujet est en rapport avec l'objet qui a activé notre attention en tant que chercheur et frappe notre imagination. Tout est parti d'un échange entre collègues et d'une observation faite lorsque nous regardions un documentaire touristique de la ville de Lubumbashi, ainsi nous étions poussés par le goût de vouloir améliorer le processus de tourisme pour accorder un accès rapide à l'ensemble de sites disponibles dans la ville pour les visites touristiques. Ce travail fournira la solution informatique au ministère de tourisme et plus précisément au service de tourisme par l'application qui sera conçue et réalisée en ce qui concerne le processus de suivi des touristes et de mieux gérer ces derniers pour maximiser les recettes.

**MOTS-CLEFS:** Tourisme, Touristique, Lubumbashi, Parc, Sites, RDC, Nature.

# **1 INTRODUCTION**

La République Démocratique du Congo est une mosaïque culturelle et un scandale géologique avec une biodiversité et disposant des curiosités touristiques qui une fois mises en exploitation pourront beaucoup plus valoriser le pays sur le plan mondial.

Avec une superficie de 2.345.000 KM**2,** la République Démocratique du Congo offre des paysages variés et contrastes(fleuves, lacs, rivières, montagnes, forêts, vallées, plateaux, parcs,...). Tous les climats s'y retrouvent, ses villes où se côtoient la modernité des quartiers résidentiels, commerciaux et administratifs et des quartiers périphériques offrent des curiosités touristiques; sa gastronomie variée son artisanat, sa musique traditionnelle sont autant d'atout à mettre en valeur afin de créer des attractions qui feront de la République Démocratique du Congo une destination de dépaysement et de rêve.

La République Démocratique du Congo n'est plus une destination touristique de renom plusieurs facteurs sont à la base de ce désintéressement. Depuis plusieurs décennies l'infrastructure touristique existant n'a pas été entretenue et les destinations jadis prisées même par des Congolais n'ont plus été exploitées. Les différentes guerres et rébellions ont créé l'insécurité à travers tout le pays.

L'informatique de gestion est l'ensemble des connaissances, des technologies et des outils en rapport avec la gestion de données, c'est-àdire la collecte, la vérification et l'organisation de grandes quantités d'information. En effet les problèmes de gestion que connaissent le ministère de tourisme est:

- La gestion de certaines tâches et opération est encore manuelle et de fois avec des traitements informatisés limités.
- Le nombre des touristes n'est pas connu pendant une certaine période;
- Le contrôle peu efficace séjour des touristes qui reste même au-delà de leurs dates de séjour;
- La difficulté d'établir les rapports de visite des différents touristes;
- La perte des informations sur les touristes vus qu'elles sont enregistrées sur des supports papiers ainsi que la mauvaise conservation de ces derniers.

En effet, le tourisme faisant vivre certaines notions dans le monde, il est important de pallier à tous ces problèmes de gestion de pour ainsi maximiser les recettes pour le bon fonctionnement des entités de l'état. Ainsi, compte tenu des problèmes cités ci-haut, nous nous sommes posé plusieurs questions dont nous résumons en une principale. « Quel système d'informations à mettre en place pour suivre le séjour des touristes ?».

# **2 METHODOLOGIE**

Pour réaliser ce travail, nous avions fait recoure à la méthode analytique qui représente avec précision, oralement ou par écrit quelques choses de réel basée sur le langage de modélisation UML en utilisant le processus de développement logiciel 2TUP (de l'anglais TWO TRACKS UNIFIED PROCESS) dont l'objet est d'implémenter le processus unifié.

## **3 PRESENTATION DE SERVICE DE TOURISME**

Dès 1889 Leopold II, roi de Belges décidait de crées de réserve de chasse destinées à protèges, l'éléphant contre un massacre déjà inconsidéré. Cette politique devait être poursuivie en 1908, par le prince Albert qui estimait nécessaire d'établir de nouvelles réserves naturelles en 1925, était créé le parc national Albert (aujourd'hui parc national de Virunga). Ce parc fut agrandi en 1929, 1934 et 1935 jusqu'à s'établir dans ses limites actuelles.

L'institut des parcs nationaux, crée en 1929 dépendait du ministère du cotonnier à Bruxelles il devait très rapidement s'enrichir de trois nouveaux parcs: Garamba, Upemba et la Kagera(aujourd'hui au Rwanda).En 1960, au lendemain de l'indépendance, ces parcs ont été attaches au ministère Congolais de l'agriculture. En 1970, le gouvernement congolais à crée quatre nouvelles réserves intégrales triplant la superficie globale des parcs nationaux. En 1972 le statut de L'IZEN étaient reconsidère afin d'y inclure le contrôle de l'environnement humain. En vue de faire connaitre le tourisme Congolais à l'étranger, 160.000 dépliants et affiches publicitaire ont été édites et distribués des 1973. De mêmes deux filins de quarante minutes sur le Zaïre ont été tournés.

En cette même année l'Office Zaïrois du tourisme avait ouvert un bureau à Bruxelles ou celui-ci était charge de rapport direct avec les "tours opératoires" les agences de voyage et tous les professionnels du tourisme installes aussi bien en Belgique que dans les autres pays du marché commun. Les défigées du commissariat général au tourisme prendront part à diverses manifestations internationales(conférences, séminaires, foires) dans la même optique de drainer un monde toujours croissant de touristes vers le Zaïre.

Au terme du plan d'orientation touristique 1970-1975, les résultats sont probants: malgré la crise internationale, le taux d'expansion touristique pour le pays se maintient à un niveau honorable, soit 10,9% d'augmentation entre 1972 et 1973 pour, ce qui est du nombre d'arrivées par voie aérienne à Kinshasa. Le flux va cependant connaitre une stagnation par la suite, à cause principalement de la conjoncture économique difficile que traverse le pays en ce moment-là. C'est ainsi qu'entre 1979 et 1982, le nombre des tourismes et des visiteurs étrangers entrent au Zaïre à constamment oscille autour de 100.000 personnes, dont moins de 20.000 véritable touristes.

Le siégé social de l'office national de tourisme est situé sur l'avenue de chute dans la commune de Lubumbashi.

#### **3.1 FONCTIONNEMENT**

Lorsqu'un Touriste arrive dans la ville de Lubumbashi, il a besoin de trouver au moins un site touristique pour visiter. Ainsi Le processus métier de gestion touristique commence lorsqu'un Touriste se présente à la réception pour prendre de renseignement sur les différents sites à visiter, l'Agent d'accueil commence par identifier le Touriste; une fois l'identification terminée, l'Agent d'accueil présente la cartographie des différents sites touristiques au Touriste.

Le Touriste consulte la situation géographique de tous les sites de tourisme se trouvant dans la ville de Lubumbashi et se présente auprès de l'Agent chargé de tourisme pour une orientation sur le choix des sites de tourismes; après avoir effectué le choix des sites de tourisme à visiter par le Touriste, l'Agent chargé de tourismes, demande au Touriste le frais de séjour pour son tourisme.

Le Touriste paie le frais demandé auprès de l'agent chargé de tourisme qui, après encaissement de frais payé, rédige la carte de tourisme avec tous les détails du séjour à effectuer par le touriste; une fois l'établissement de la carte de tourisme terminé, le chargé de tourisme remet ladite carte au Touriste et demande à un Agent Accompagnateur de lui tenir en compagnie durant sa visite.

A la fin du séjour du touriste, l'agent accompagnateur, édite le rapport qui marque la fin de séjour et le transmet à l'agent chargé de touristes pour l'approbation, le chargé de touristes, vérifie les nombres de jours consommés par le touriste. Après vérification du nombre de jours consommés, le chargé de touristes demande au touriste de renouveler sa carte de séjour si le nombre de jours consommés dépasse celui qui avait été prévu lors de la première visite, sinon le chargé de touristes retire la carte de visite qui déclenche ainsi la fin du processus.

## **3.2 DIAGRAMMED'ACTIVITES**

Dans la phase de conception, les diagrammes d'activités sont particulièrement adaptés à la description des cas d'utilisation. Plus précisément, ils viennent illustrer et consolider la description textuelle des cas d'utilisation. De plus, leur représentation sous forme d'organigrammes les rend facilement intelligibles et beaucoup plus accessibles que les diagrammes d'états-transitions.

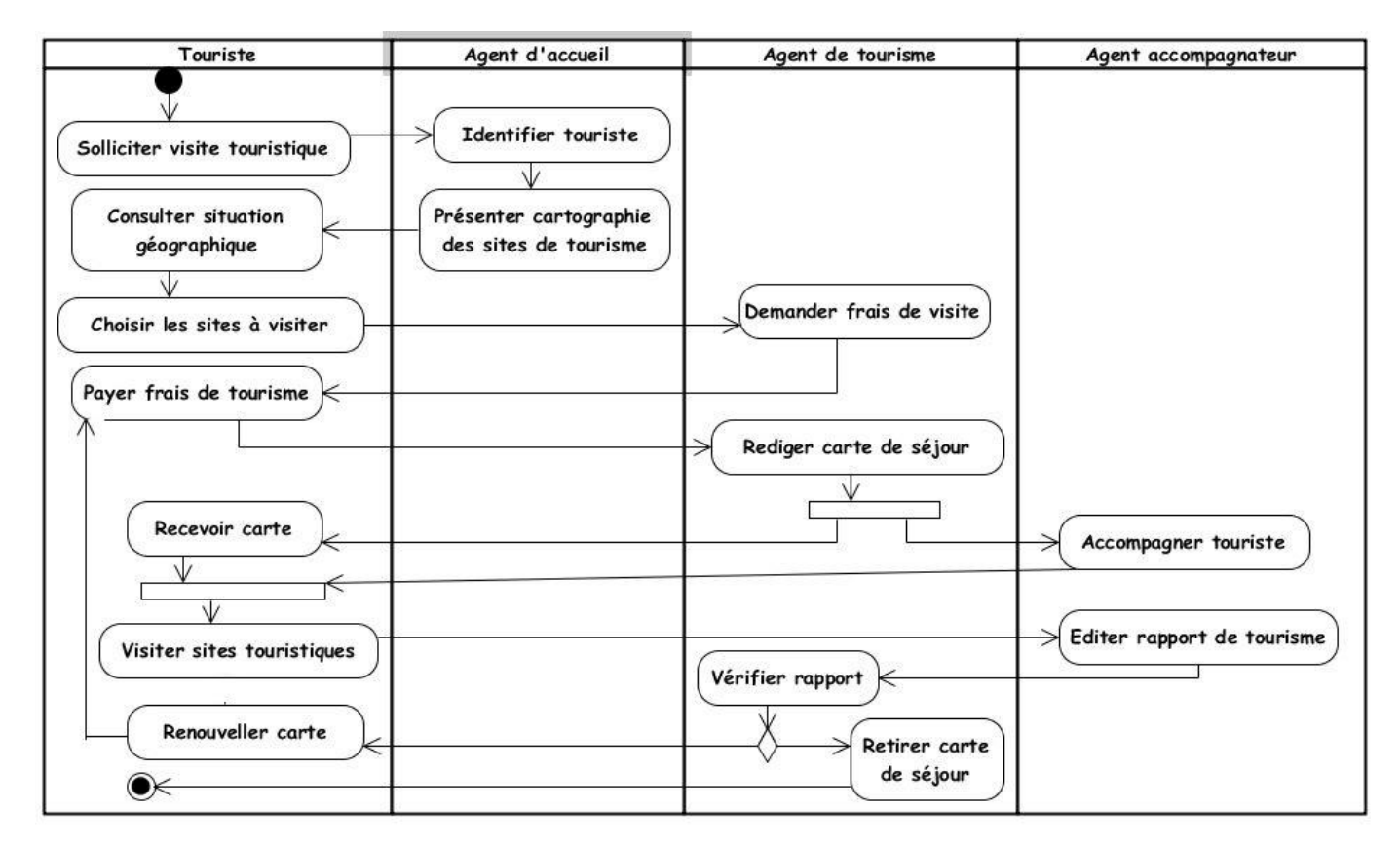

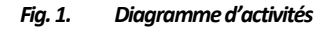

# **4 CONCEPTION DE LA SOLUTION**

Dans un premier temps, nous commencerons à déterminer les besoins fonctionnels en considérant le système comme une boîte noire, afin d'étudier sa place dans le système métier plus global de l'entreprise. Après avoir identifié les acteurs qui interagiront avec le système, nous développerons un premier modèle UML de niveau contexte, pour pouvoir établir précisément les frontières fonctionnelles du système.

L'étude préliminaire est la toute première étape du processus 2TUP. Elle consiste à effectuer un premier repérage des besoins fonctionnels et opérationnels, en utilisant principalement le texte, ou diagrammes très simples. Elle prépare les activités plus formelles de capture des besoins fonctionnels et de capture techniques(**P. Roques et F. Vallée 2007).**

#### **4.1 PRESENTATION DU PROJET AREALISER**

Notre projet s'inscrit dans la sphère organisationnelle et technique de l'office national de tourisme. Celui-ci englobe toutes les informations relatives à la gestion de touristes. Les structures du système d'information existant, les plus directement impliquées dans la gestion des informations sur les visites touristiques effectuées par les touristes pour différents sites touristiques sont l'agent de tourisme, la réception et d'accompagnement de visites. Ce projet aura pour aboutissement d'abord la formalisation d'un nouveau système informatique qui permettra une gestion efficace des 'informations sur toutes les visites effectuées par des touristes; ensuite l'automatisation de certaines tâches programmables de ce système. Parmi ces différentes tâches, nous relèverons la gestion des informations relatives à la gestion de visites touristiques, lesquelles informations relèvent d'un processus à trois ordres:

- Les informations relatives à la demande de visite touristique: l'enregistrement des touristes pour chaque visite effectuée, l'enregistrement des différentes demandes de visite touristique pour une meilleure identification.
- Les informations relatives à la gestion des sites touristiques: l'enregistrement des sites touristiques, l'établissement et l'impression des cartes de tourismes et leurs renouvellements.
- Les informations relatives aux visites touristiques effectuées par des touristes: l'enregistrement de chaque visite effectuée, l'établissement desrelevés hebdomadaires, mensuels, semestriels ou annuels sur le visite, l'élaboration de rapports et statistique de visites touristiques.

## **4.2 IDENTIFICATION DES ACTEURS**

- **Agent d'accueil**: est utilisateur du système chargé d'enregistrer les demandes de visite touristiques effectuées par les touristes;
- **Agent de tourisme:** est un acteur chargé de gérer toutes les visites touristiques effectuées au sein de sites touristiques c'est-à-dire d'encaisser l'argent payer pour les séjours et d'enregistrer chaque visite effectuée, établir les cartes de tourisme;
- **Agent accompagnateur**: il est chargé d'éditer des rapports de visite touristique pour chaque touriste qu'il a tenu en compagnie;
- **Touriste:** chaque personne qui effectue une demande de visite des sites touristique au sein de l'office national de tourisme;
- **Administrateur:** il est chargé de gérer les utilisateurs du système informatique.

#### **4.3 DIAGRAMME DES CAS D'UTILISATION**

Le diagramme de cas d'utilisation (de l'anglais **Use Case Diagram**) suivant illustre le fonctionnement du processus de gestion de visite touristique au sein de l'office national de tourisme.

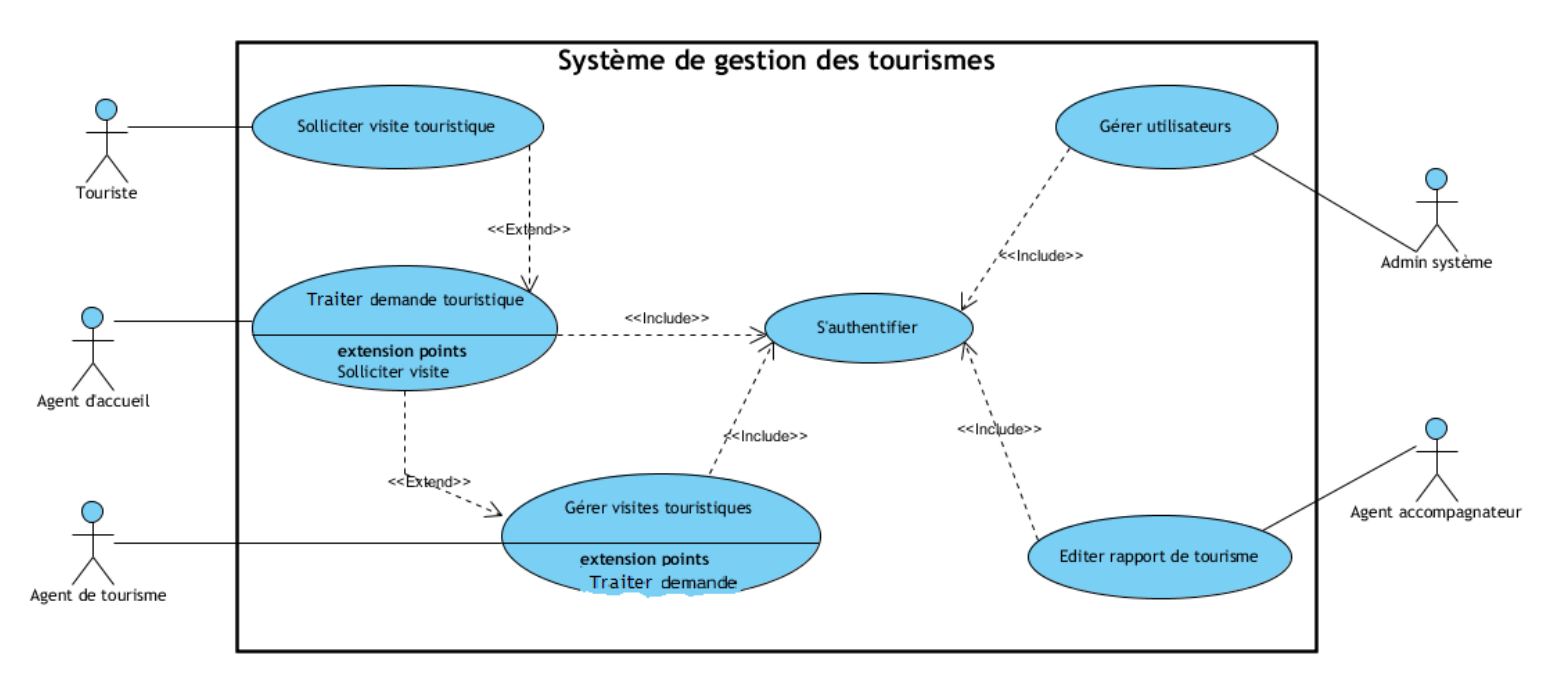

*Fig. 2. Diagramme de cas d'utilisation*

#### **4.4 DIAGRAMME DE CLASSES DE CONCEPTION**

Dans ces diagrammes, nous allons produire des classes qui seront à l'implémentation du système informatique. Pour une classe, le couplage est la mesure de la quantité d'autres classes avec lesquelles elle est connectée par des associations, des relations de dépendances.

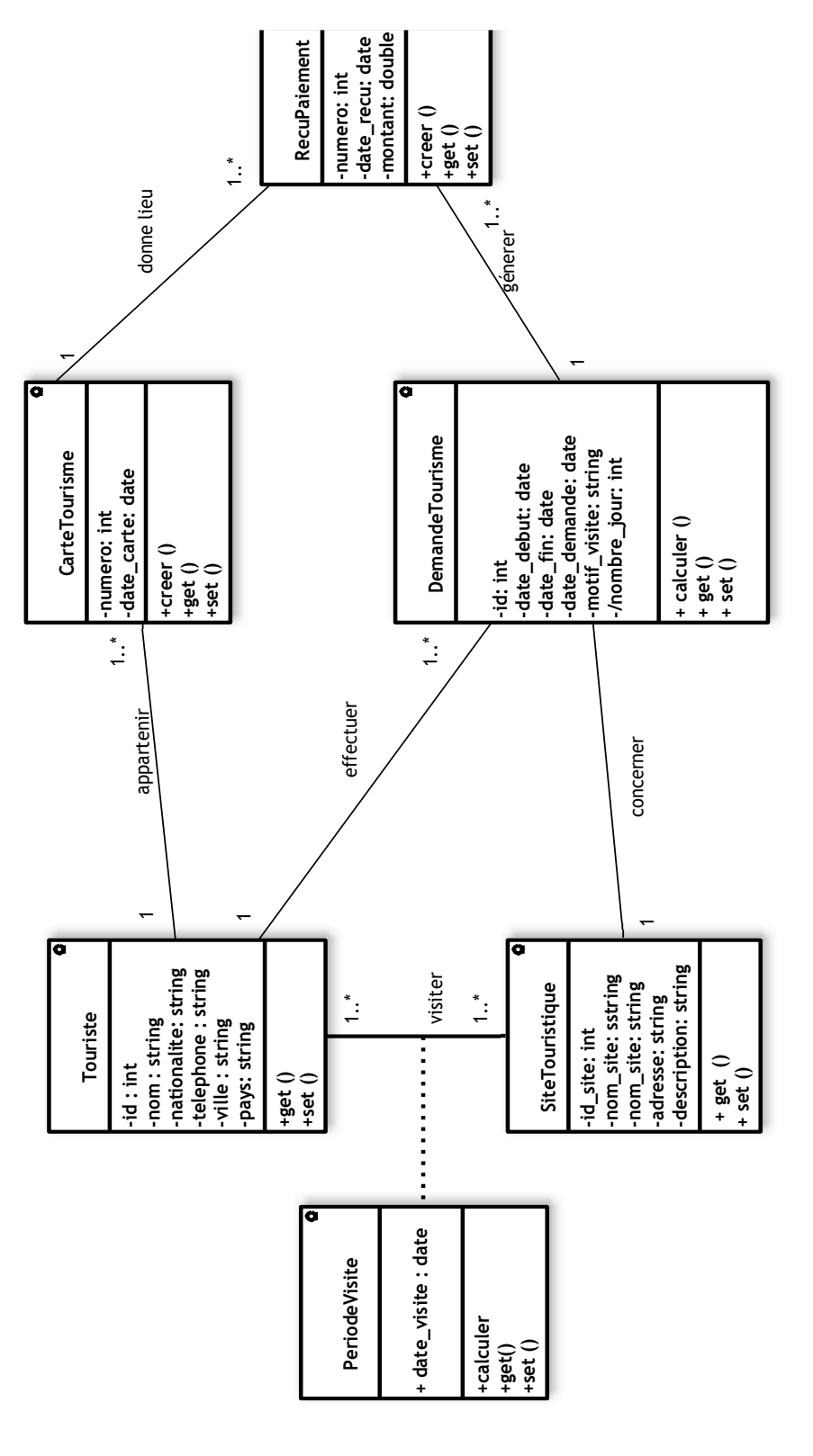

*Fig. 3. Diagramme de classe de conception*

## **5 IMPLEMENTATION ET DEPLOIEMENT DE LA SOLUTION**

L'architecture logiciel décrit d'une manière symbolique et schématique les différents éléments d'un ou de plusieurs systèmes informatiques, leurs interrelations et leurs interactions. Contrairement aux spécifications produites par l'analyse fonctionnelle, le modèle d'architecture, produit lors de la phase de conception, ne décrit pas ce que doit réaliser un système informatique mais plutôt comment il doit être conçu de manière à répondre aux spécifications. L'analyse décrit le « quoi faire » alors que l'architecture décrit le « comment le faire ? »

Une structure un ensemble d'éléments du logiciel liés par une relation spécifique alors qu'une vue est la représentation de la structure. Un pattern d'architecture = la description d'une architecture-type ayant été testée sur plusieurs logiciels et éprouvée par le temps. Le style capture les concepts et principes fondamentaux d'une certaine manière d'organiser les composants de son logiciel pour atteindre un objectif spécifique et satisfaire les exigences d'un cas spécifique de logiciel. Il existe plusieurs patterns d'architecture:

- **Les structures générales**: les modèles en couches, les modèles en pipe, les modèles à filtre.
- **Les styles de systèmes distribués**: le client/serveur, le modèle 1, 2, 3-tiers, ou n tiers, et le broker.
- **Les styles de systèmes interactifs**: le modèle Modèle-Vue-Contrôleur, le modèle Présentation-Abstraction-Contrôle,...
- Et bien d'autres.

#### **5.1 CHOIX DES ARCHITECTURES LOGICIELLES**

#### **5.1.1 CHOIX DE STYLE DE SYSTÈME DISTRIBUÉ**

Le style de système distribué que nous avons choisi pour notre système est celui d'architecture en niveaux et le style d'architecture en tiers.

#### **LE STYLE D'ARCHITECTURE EN NIVEAUX:**

Ce style spécifie le nombre de niveaux géographiques et organisationnels où vont se situer les environnements d'exécution du système [Orfali 94]. Nous aurons le niveau de départemental qui représente le métier de gestion de visites touristiques au sein de l'office nationale de tourisme et le niveau central qui représente l'hébergeur distant.

#### **LE STYLE D'ARCHITECTURE EN TIERS(***TIER* **SIGNIFIE «PARTIE »EN ANGLAIS):**

Ce style spécifie l'organisation des composants d'exploitation mis en œuvre pour réaliser le système. Chaque partie indique une responsabilité technique à laquelle souscrivent les différents composants d'exploitation d'un système. Le style d'architecture **3-tiers** correspond à la configuration la plus simple d'un système client/serveur. Dans ce cas, *il incombe aux clients de gérer l'interface utilisateur et les processus d'exploitation. Les serveurs ont pour responsabilité de traiter le stockage des données ainsi que la logique applicative et l'interception des requêtes utilisateur.* Ce type d'architecture est parfaitement bien adapté aux systèmes départementaux, dans la mesure où les concepts et les processus manipulés n'existent qu'une seule fois au sein d'un département de l'entreprise.

# **5.1.2 CHOIX DE STYLE DE SYSTÈME INTERACTIF**

Le choix a porté sur le modèle MVC en rapport avec le système interactif vu l'importance et l'avantage de ce style qui permet la séparation des couches logicielles. Le modèle qui est devenu aujourd'hui le standard dans la conception des logiciels, permet de séparer la couche de présentation, de la couche de persistance ou d'accès aux données ainsi que celle de la logique applicative.

#### **5.1.3 CHOIX DE L'ARCHITECTURE DE RÉFÉRENCE**

Se basant sur l'environnement dans lequel nous allons instaurer notre système informatique, le choix de l'architecture de référence tombe sur celle dite application web client léger. Application web client léger: c'est un pattern architectural le plus classique aujourd'hui et correspond donc aux applications Internet/intranet pour lesquelles la configuration du client n'est pas maîtrisable, à ceci près que l'on requiert côté client un navigateur web assez récent, comprenant le langage JavaScript. Le client navigue sur des pages dotées d'intelligence (programmée en JavaScript). Les composants majeurs du pattern architectural client web léger se trouvent sur le serveur. Dans bien des sens, cette architecture est effectivement celle d'une application web minimale.

## **5.2 CHOIX DES ARCHITECTURES MATERIELLES (PHYSIQUES)**

#### **5.2.1 CHOIX DES COMPOSANTS(LOGICIELS)**

Les composants sont des briques de base importantes dans la modélisation des aspects physiques d'un système. Un composant est une partie physique remplaçable d'un système qui fournit la réalisation d'un ensemble d'interfaces et s'y conforme. On utilise les composants pour modifier les éléments physiques qui peuvent se trouver sur un nœud, comme les exécutables, les bibliothèques, les tables, les fichiers et les documents. Il regroupe aussi physiquement les éléments logiques (classes, interfaces, collaborations). En UML, tous ces éléments physiques sont modélisés comme des composants. Pour ce qui est de notre système de gestion touristique, nous avons retenu comme composants ceux qui suivent:

- · Le navigateur client: à l'occurrence de Google Chrome, d'Opéra mini, Mozilla Firefox,...
- Le Framework pour le développement du code source du logiciel, à l'instar de CodeIgniter, Symphony, Laravel, ASP.NET CORE,...
- Le Framework pour le style de présentation et d'animation des pages web, comme Bootstrap, MDB, JQuery, AdminLte, Materialize...
- Le serveur de données à l'exemple de MySQL, SQL Server, Oracle,...
- Le serveur d'application et le serveur Web (http): Apache, Tomcat, Glashfish, IIS,...

#### **5.2.2 CHOIX DES MATÉRIELS**

Un processus est un nœud qui a des capacités de traitement c'est-à-dire il peut exécuter un composant. Un périphérique est un nœud qui n'a pas de capacité de traitement. Les matériels utilisés sont les suivants:

- Les postes de travail: PC ou téléphones intelligents (Smart phones);
- Les différents éléments pour la connectivité sans fil comme le routeur, modem, câbles réseaux.

#### **5.3 DIAGRAMME DE COMPOSANTS**

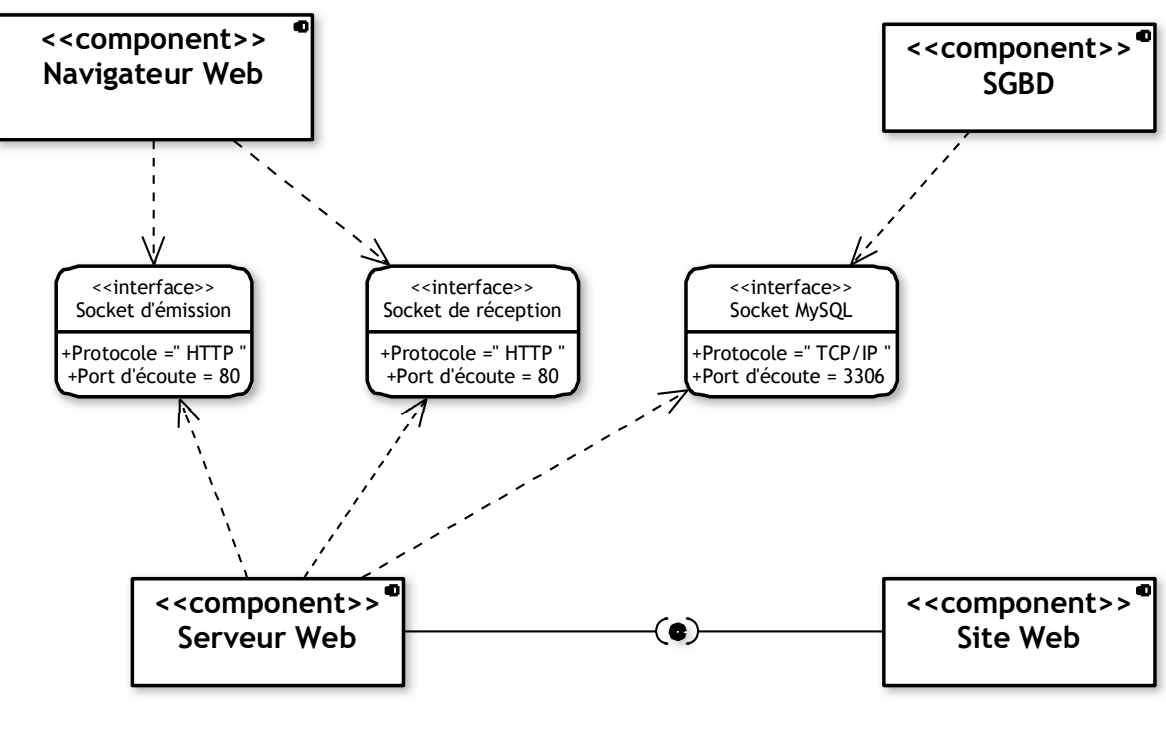

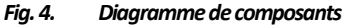

#### **5.4 DIAGRAMME DE DEPLOIEMENT**

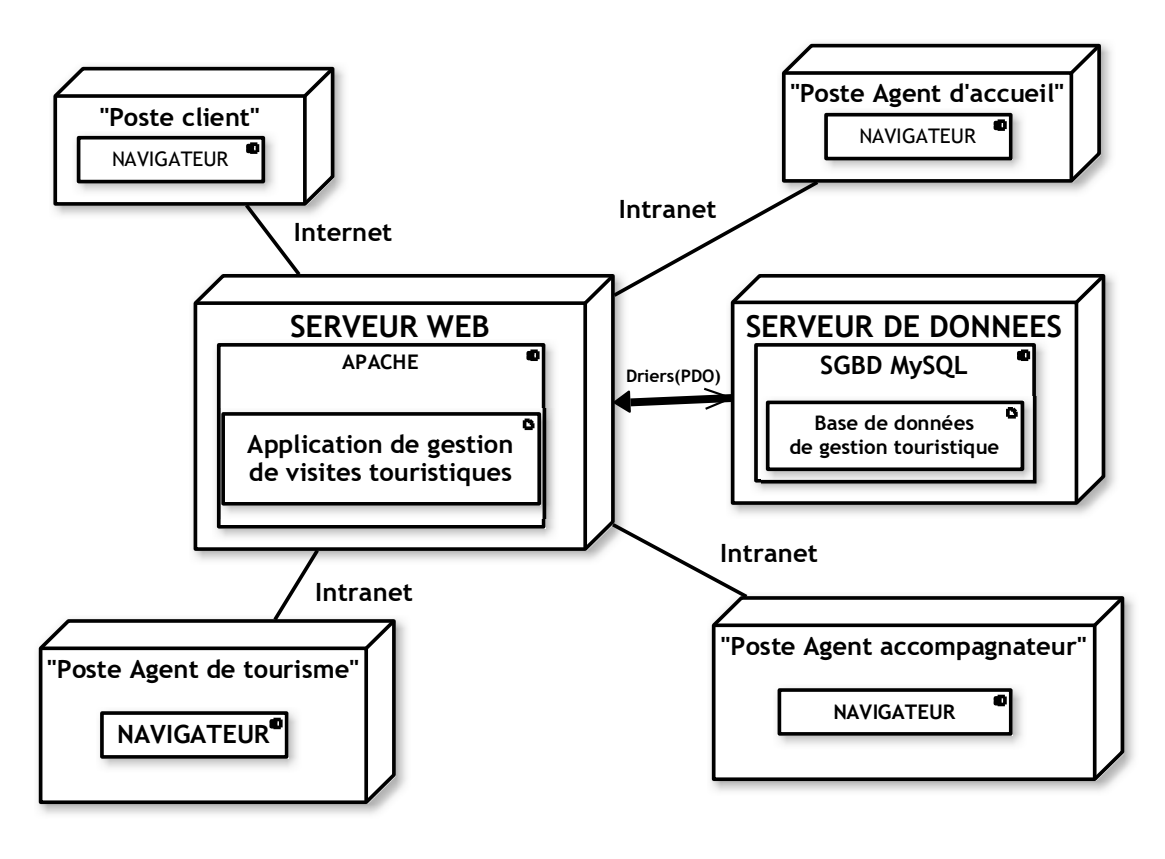

*Fig. 5. Diagramme de déploiement*

#### **5.5 CHOIX DU LANGAGE DE PROGRAMMATION**

Le développement d'une application web dynamique demande l'inclusion de script et de code pour garantir le dynamisme des pages et la liaison avec la base de données. Pour le développement de notre site, nous avons utilisé HTM (Hypertexte Markup Language) comme langage principal, car c'est le langage de programmation des pages web « de base ». Et pour cause: c'est ce langage qui va structurer les données de pages, indiquer comment elles sont faites et quels en sont les éléments.

C'est lui qui indiquera quels sont les titres, comment le texte est divisé en paragraphe, etc. Etant limité, nous y avons ajouté les autres langages pour apporter le dynamisme à notre site. C'est entre autre:

- Le JavaScript: (à ne pas confondre avec Java) est un langage très largement employé sur Internet côté client, même s'il peut aussi fonctionner côté serveur. Il a été mis au point par Netscape Communications. Ses instructions sont incluses dans le code HTML des pages envoyées sur le poste client et elles sont traitées directement par le navigateur.
- Le PHP (Hypertext Preprocessor): Initialement appelé Personal Home Page, il a été développé à l'origine par Rasmus Lerdorf en 1994 pour enregistrer le nombre de visiteurs sur son site. Il a vite été perfectionné par la communauté Internet pour devenir un langage de script côté serveur, à la fois très simple et très performant. Il s'interface parfaitement avec des bases de données MySQL, mais il peut aussi exploiter d'autres bases de données(Informix, dBase, Oracle, SyBase, PostgreSQL...).

# **5.6 CHOIX DU SYSTEME DE GESTION DES BASES DE DONNEES**

Pour la réalisation de cette application web, nous avons opté pour le SGBD MySQL comme gestionnaire de base de données. **MySQL** un produit gratuit et Open Source constitué d'un serveur SQL qui supporte différents systèmes de stockage, plusieurs logiciels clients et librairies, outils d'administration, ainsi que de nombreuses interfaces de programmation. MySQL est l'un des Systèmes de Gestion de base de données open source les plus populaires au monde, il est distribué sous une double licence GPL et propriétaire. MySQL peut vous aider à concevoir des applications de base de données évolutives et hautement performantes.

#### **5.7 CHOIX DU SERVEUR WEB (APACHE)**

Le serveur HTTP Apache est un serveur HTTP open-source pour les systèmes d'exploitation modernes. Le but de ce projet est de fournir un serveur sécurisé, efficace et extensible qui fournit des services HTTP respectant les standards HTTP actuels. Nous l'avons utilisé pour nous aider à configurer les Virtual hosts afin de nous permettre de faire des tests sur le déploiement en réseau local.

# **6 CONCLUSION**

Pour bien assurer la gestion des touristes, il vaut mieux avoir des bons outils matériels ou humains pouvant aider à bien l'assurer pour la bonne évolution des activités y afférentes. Dans ce travail, il a été question de développer une application web de gestion de visites touristiques au sein de l'office nationale de tourisme. Il est mieux de signaler qu'il existe un très grand nombre des logiciels pouvant assurer cette gestion, mais il vaut mieux adapter l'outil aux spécifications de la société. C'est ainsi que nous avons été amené à développer le logiciel selon les fonctionnalités que les utilisateurs ont formulées.

Signalons par ailleurs que ce projet a été conçu selon les principes des méthodes agiles en utilisant la démarche **2TUP** qui donne des bonnes pratiques de développement logiciel appuyée par le langage de modélisation informatique UML (de l'anglais Unified Modeling Language).

## **REFERENCES**

- [1] John S. Mayo, Matériaux de l'information et communication, Science Américaine, 1986.
- [2] Madeleine GRAWITZ, Méthodes des sciences sociales, Paris Cedex, 2006.
- [3] John Wiley et Sons, Inc, le management-des-processus-métier-BPMN-pour les nuls, Edition Limitée, Etats-Unis.
- [4] LAURENT AUDIBERT, de l'apprentissage à la pratique, cours et exercice, Edition, Eyrolles.
- [5] P. Roques et F. Vallée, UML 2 en action de l'analyse des besoins à la conception, 4<sup>e</sup> édition, Eyrolles, février 2007.
- [6] P. Roques, Les cahiers du programmeur UM2 modéliser une application web, Eyrolles  $4^e$  édition 2008.
- [7] Guilbert Olivier, *le langage de modélisation objet UML,* Université Bordeaux I, 2010.
- [8] Pascal Roques et Franck Vallée, UML2 en action de l'analyse des besoins à la conception, Edition Eyrolles, Paris 2004.
- [9] Xavier Blanc et Isabelle Mounier, UML 2 pour les développeurs, Ed Eyrolles, 2005.
- [10] Di Gallo Frederick, cours génie logiciel, Edition Cnam Bordeaux, 1999-2000.
- [11] Maurice CHAVELLI, Découvrez le framework Laravel, 2<sup>e</sup> édition, openclassrooms.com, Avril 2016.
- [12] https://codeigniter.com/docs.
- [13] https://laragon.org/.
- [14] https://google.com/.
- [15] http://www.wikipedia.org
- [16] Dictionnaire La ROUSSE ILLUSTRE, 2009.
- [17] Jargon Informatique version 1.3.1